## Free in-school Wi-Fi for students and staff

## **Students and staff are welcome to connect to Prairie Spirit's Students&Staff wireless network with their own technology**

## **Once per device:**

Connect to **Students&Staff** with your school credentials — the same username and password that you use to login to computers in your school.

Depending on your device, you may need to set it to remember the connection.

## **Visitors to the school:**

Please see the school's Admin Assistant for credentials to access the **Visitors** wireless network.

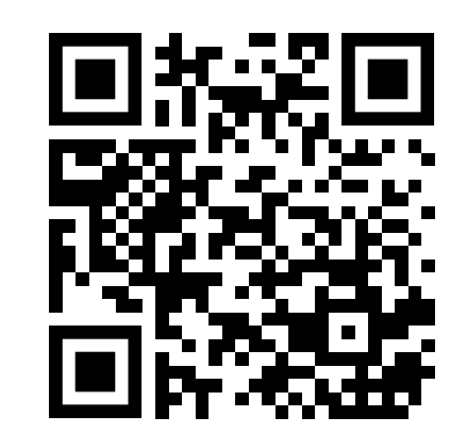

**Need help connecting to the wireless network?**

**Email: [help@spiritsd.ca](mailto:help@spiritsd.ca)**

**Phone: 306-683-2931**

**Submit Ticket (Staff Only):** 

**[https://helpdesk.spiritsd.ca](https://helpdesk.spiritsd.ca/)**

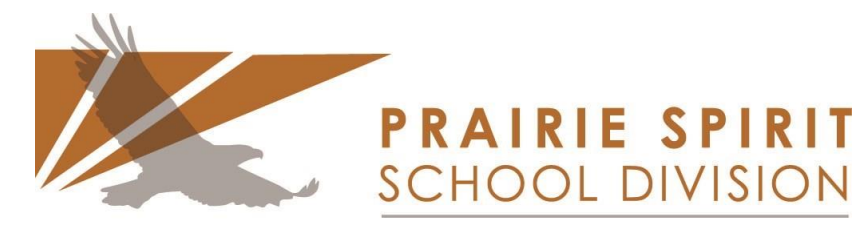

Learners for Life